, tushu007.com

## <<Unigraphics NX3

书名:<<Unigraphics NX3应用与实例教程>>

- 13 ISBN 9787115141040
- 10 ISBN 7115141045

出版时间:2006-1

页数:394

字数:615000

extended by PDF and the PDF

http://www.tushu007.com

, tushu007.com <<Unigraphics NX3

the NX3 and the UG NX3 state of the UG NX3

 $\rm U G$ 

, tushu007.com

## $\sim$ <Unigraphics NX3

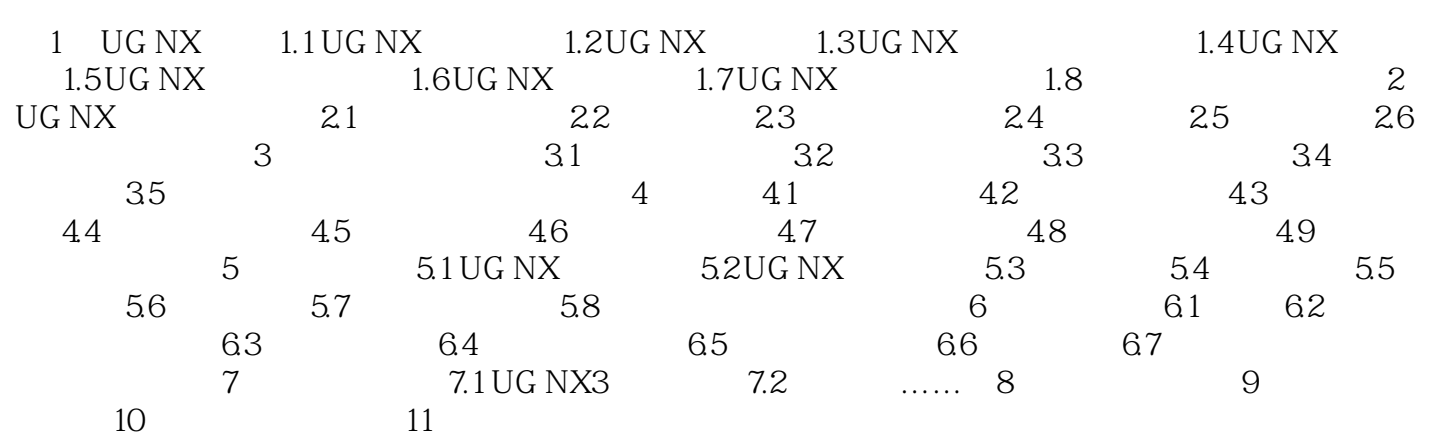

, tushu007.com

## <<Unigraphics NX3

本站所提供下载的PDF图书仅提供预览和简介,请支持正版图书。

更多资源请访问:http://www.tushu007.com